**Информация о наличии условий для функционирования электронной информационно-образовательной среды, включающей в себя информационные технологии, технические средства, электронные информационные ресурсы, электронные образовательные ресурсы, которые содержат электронные учебно-методические материалы, а также государственные информационные системы**

Подраздел 1. Наличие электронных информационных ресурсов, электронных образовательных ресурсов, обеспечивающих освоение обучающимися образовательных программ в полном объеме независимо от места нахождения обучающихся

Код, наименование образовательной программы: **программа дополнительного профессионального образования «Компьютерное моделирование в программе «КОМПАС - 3D»**

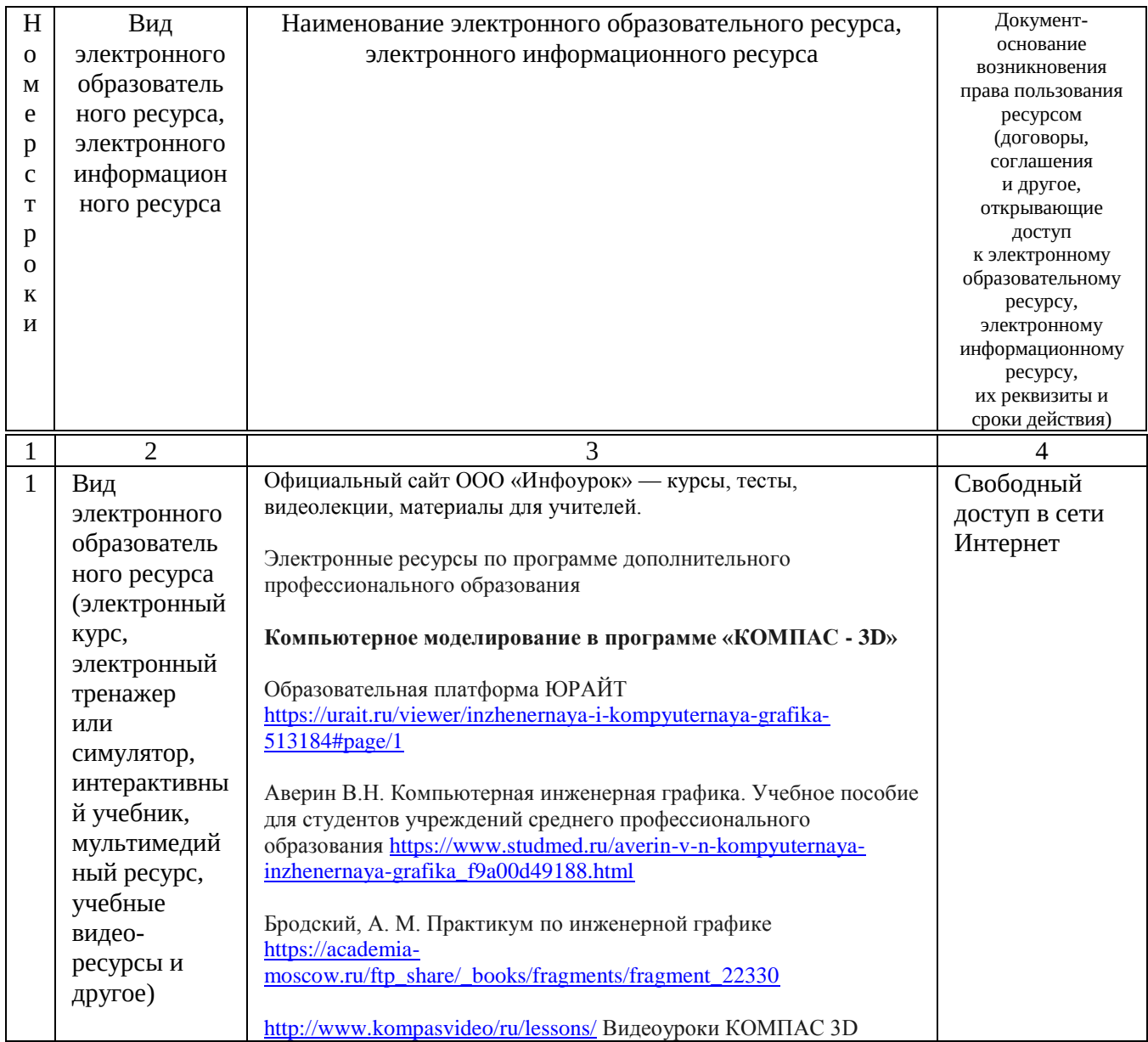

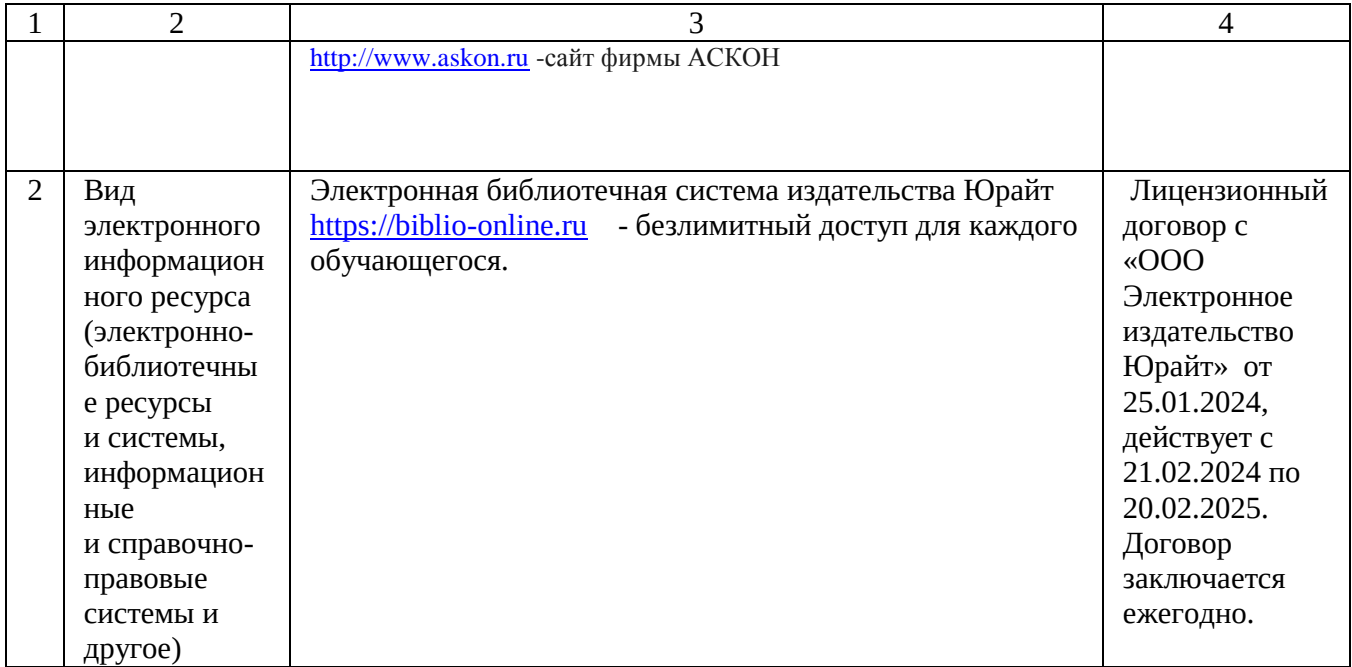

Подраздел 2. Наличие информационных технологий, технических средств, обеспечивающих освоение обучающимися образовательных программ в полном объеме независимо от места нахождения обучающихся

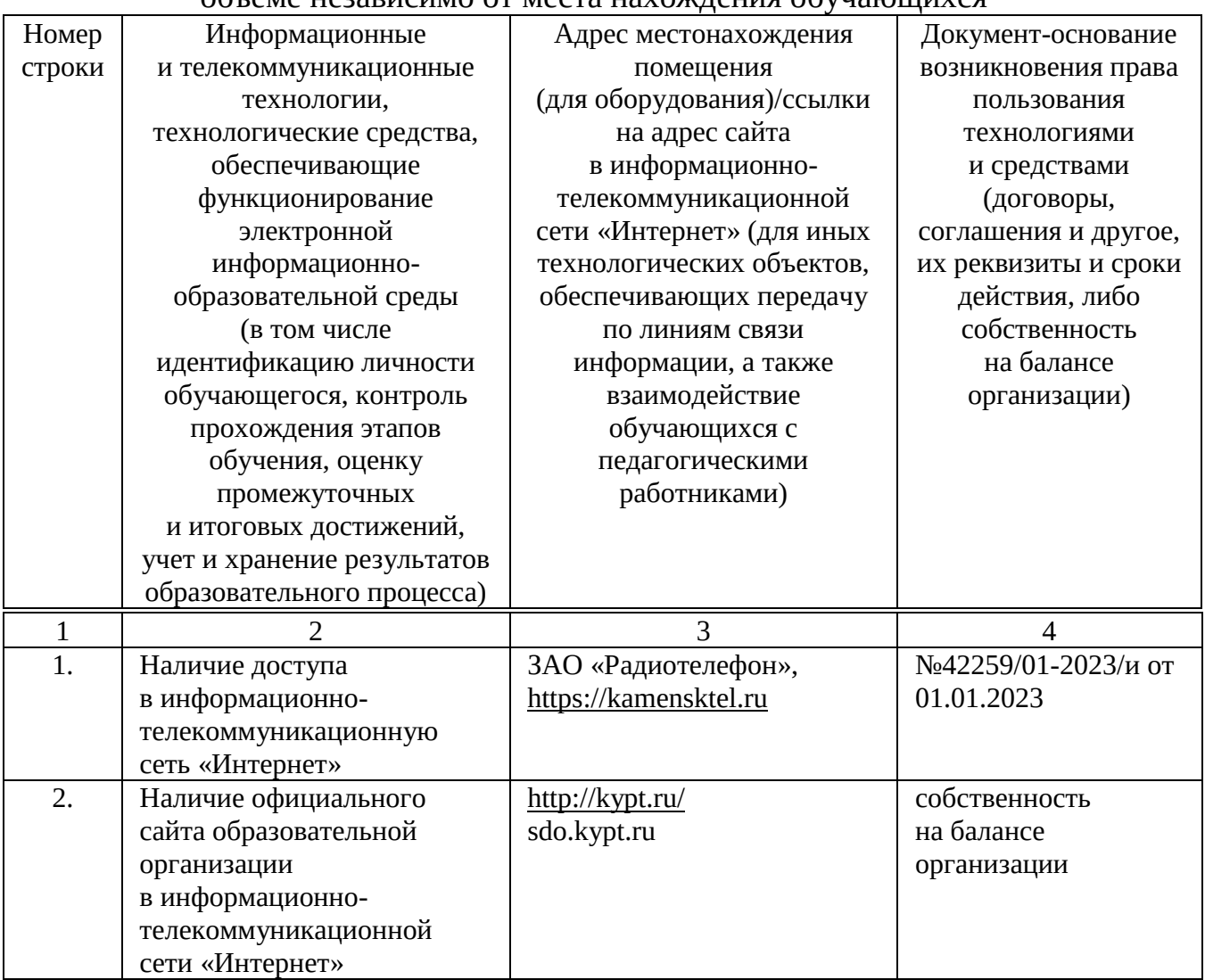

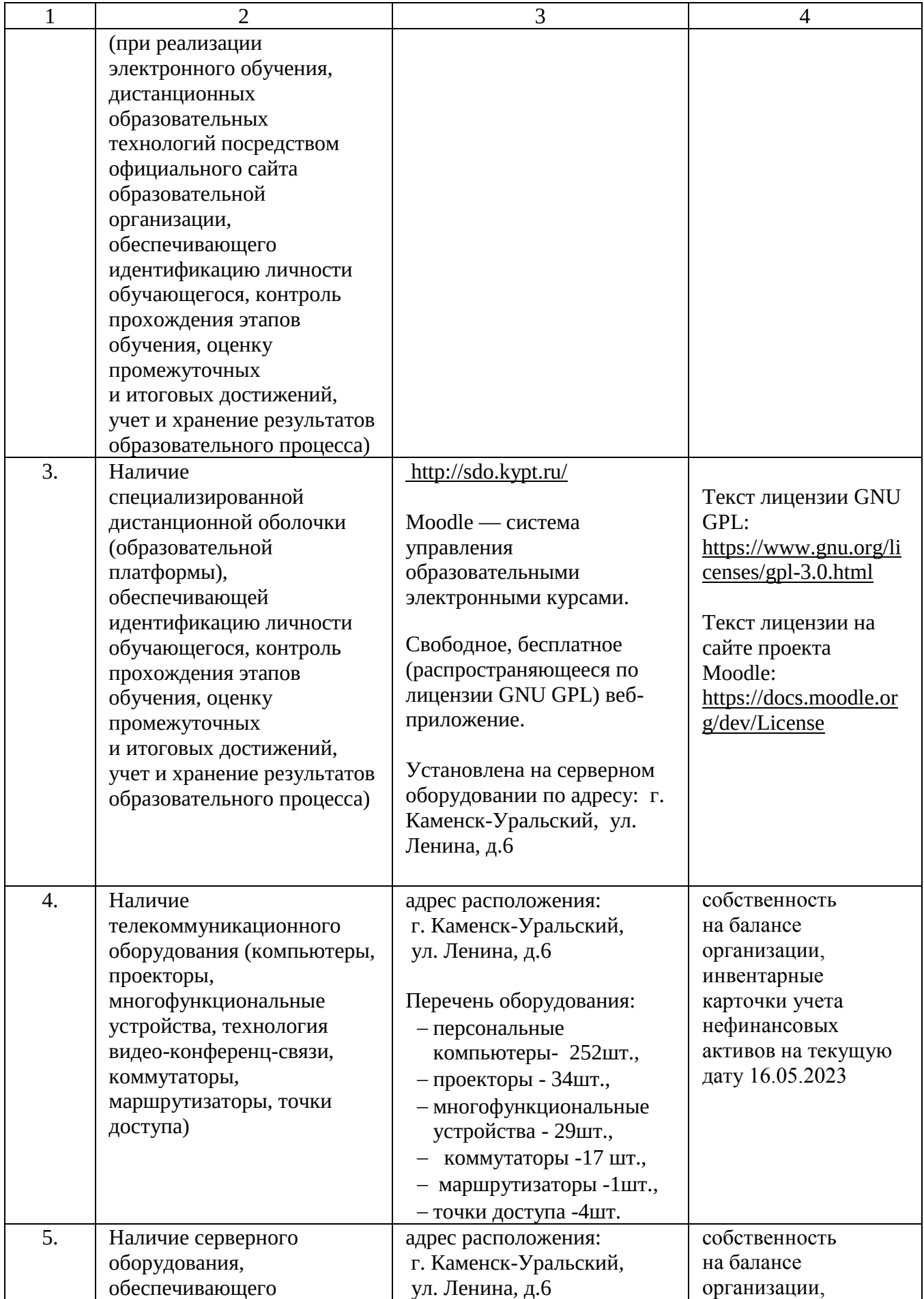

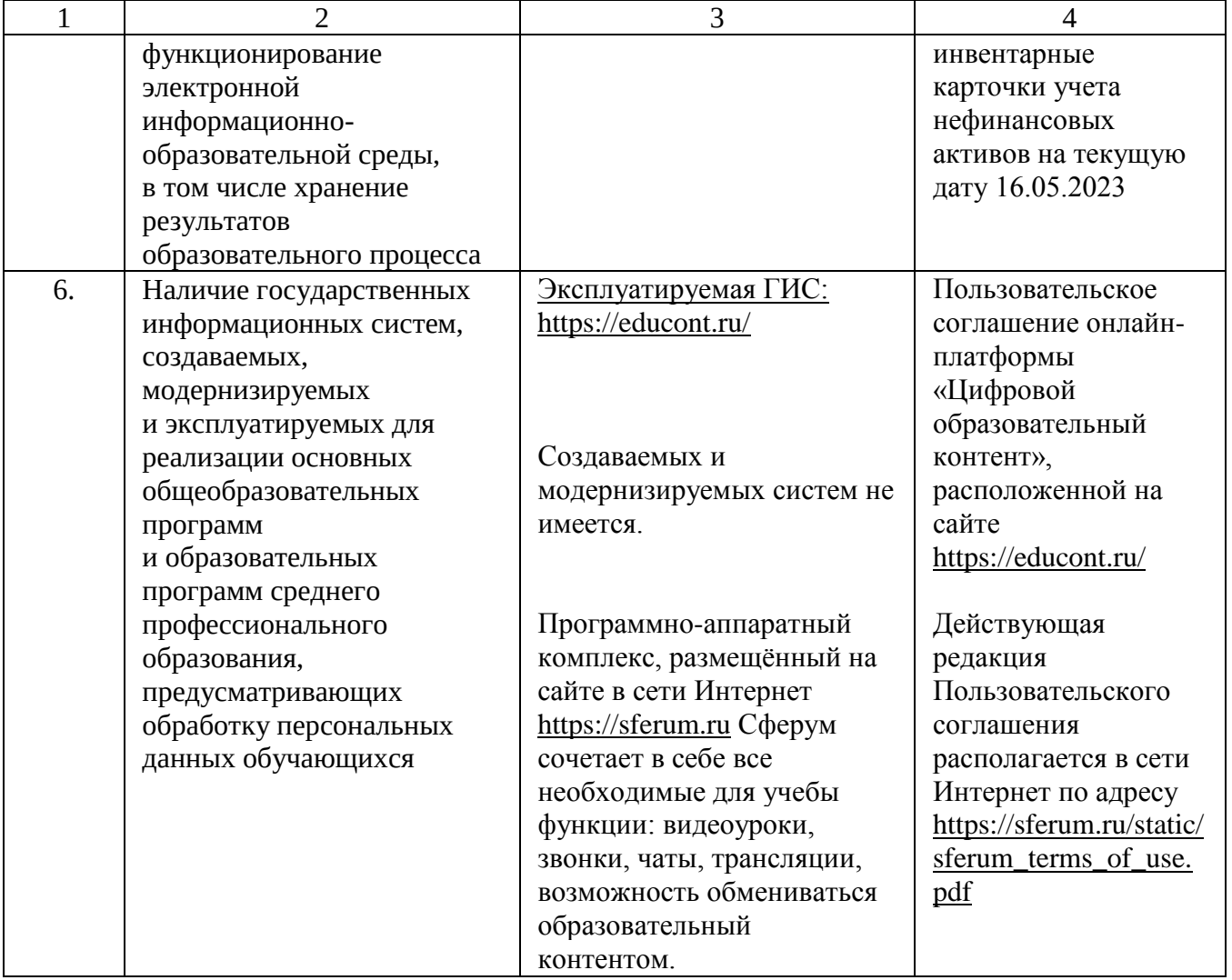